# <span id="page-0-0"></span>Package: waywiser (via r-universe)

June 28, 2024

Type Package

Title Ergonomic Methods for Assessing Spatial Models

# Version 0.6.0

Description Assessing predictive models of spatial data can be challenging, both because these models are typically built for extrapolating outside the original region represented by training data and due to potential spatially structured errors, extrapolating outside the original region represented by<br>training data and due to potential spatially structured error<br>with ``hot spots" of higher than expected error clustered geographically due to spatial structure in the underlying data. Methods are provided for assessing models fit to spatial data, including approaches for measuring the spatial structure of model errors, assessing model predictions at multiple spatial scales, and evaluating where predictions can be made safely. Methods are particularly useful for models fit using the 'tidymodels' framework. Methods include Moran's I ('Moran' (1950) [<doi:10.2307/2332142>](https://doi.org/10.2307/2332142)), Geary's C ('Geary' (1954) [<doi:10.2307/2986645>](https://doi.org/10.2307/2986645)), Getis-Ord's G ('Ord' and 'Getis' (1995) [<doi:10.1111/j.1538-4632.1995.tb00912.x>](https://doi.org/10.1111/j.1538-4632.1995.tb00912.x)), agreement coefficients from 'Ji' and Gallo (2006) ([<doi:10.14358/PERS.72.7.823>](https://doi.org/10.14358/PERS.72.7.823)), agreement metrics from 'Willmott' (1981) ([<doi:10.1080/02723646.1981.10642213>](https://doi.org/10.1080/02723646.1981.10642213)) and 'Willmott' 'et' 'al'. (2012) ([<doi:10.1002/joc.2419>](https://doi.org/10.1002/joc.2419)), an implementation of the area of applicability methodology from 'Meyer' and 'Pebesma' (2021) ([<doi:10.1111/2041-210X.13650>](https://doi.org/10.1111/2041-210X.13650)), and an implementation of multi-scale assessment as described in 'Riemann' 'et' 'al'. (2010) ([<doi:10.1016/j.rse.2010.05.010>](https://doi.org/10.1016/j.rse.2010.05.010)).

License MIT + file LICENSE

URL <https://github.com/ropensci/waywiser>,

<https://docs.ropensci.org/waywiser/>

# BugReports <https://github.com/ropensci/waywiser/issues>

# Depends  $R$  ( $>= 4.0$ )

Imports dplyr (>= 1.1.0), fields, FNN, glue, hardhat, Matrix, purrr, rlang ( $>= 1.1.0$ ), sf ( $>= 1.0-0$ ), spdep ( $>= 1.1-9$ ), stats, tibble, tidyselect, vctrs, yardstick  $(>= 1.2.0)$ 

#### 2 Contents

Suggests applicable, caret, CAST, covr, exactextractr, ggplot2, knitr, modeldata, recipes, rmarkdown, rsample, spatialsample, terra, testthat (>= 3.0.0), tidymodels, tidyr, tigris, units, vip, whisker, withr

VignetteBuilder knitr

Config/Needs/website kableExtra

Config/testthat/edition 3

Config/testthat/parallel true

Encoding UTF-8

Language en-US

LazyData true

RoxygenNote 7.3.1

NeedsCompilation no

Author Michael Mahoney [aut, cre]

(<<https://orcid.org/0000-0003-2402-304X>>), Lucas Johnson [ctb] (<<https://orcid.org/0000-0002-7953-0260>>), Virgilio Gómez-Rubio [rev] (Virgilio reviewed the package (v. 0.2.0.9000) for rOpenSci, see <<https://github.com/ropensci/software-review/issues/571>>), Jakub Nowosad [rev] (Jakub reviewed the package (v. 0.2.0.9000) for rOpenSci, see <<https://github.com/ropensci/software-review/issues/571>>), Posit Software, PBC [cph, fnd]

Maintainer Michael Mahoney <mike.mahoney.218@gmail.com>

Repository CRAN

Date/Publication 2024-06-27 19:10:03 UTC

# **Contents**

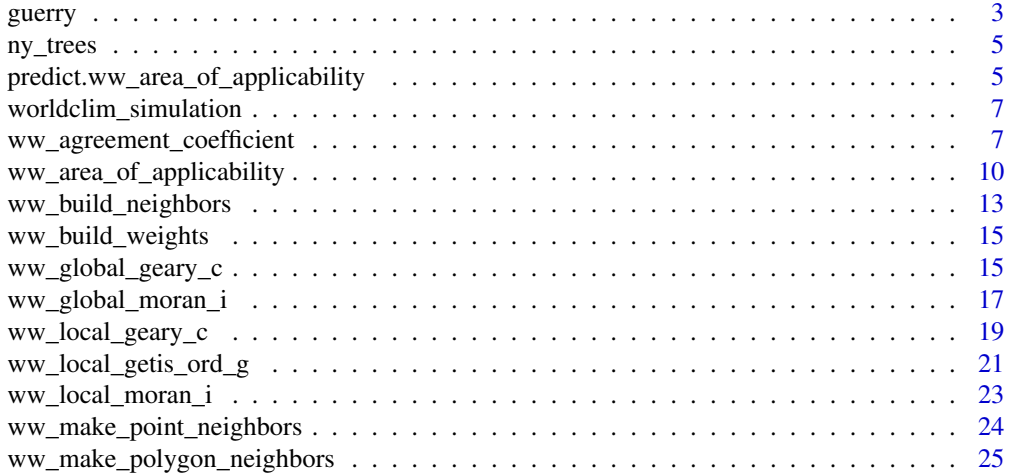

#### <span id="page-2-0"></span>guerry 3

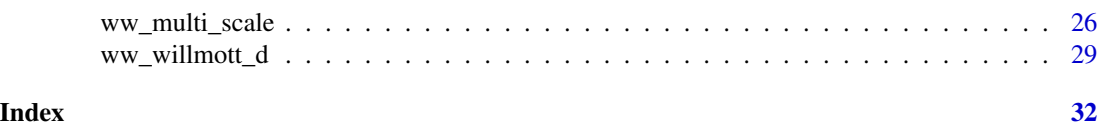

guerry *Guerry "Moral Statistics" (1830s)*

#### Description

This data and description are taken from the geodaData R package. Classic social science foundational study by Andre-Michel Guerry on crime, suicide, literacy and other "moral statistics" in 1830s France. Data from the R package Guerry (Michael Friendly and Stephane Dray).

#### Usage

guerry

#### Format

An sf data frame with 85 rows, 23 variables, and a geometry column:

- dept Department ID: Standard numbers for the departments
- Region Region of France ('N'='North', 'S'='South', 'E'='East', 'W'='West', 'C'='Central'). Corsica is coded as NA.
- Dprtmnt Department name: Departments are named according to usage in 1830, but without accents. A factor with levels *Ain Aisne Allier* ... *Vosges Yonne*
- Crm\_prs Population per Crime against persons.
- Crm\_prp Population per Crime against property.
- Litercy Percent of military conscripts who can read and write.
- **Donatns** Donations to the poor.
- Infants Population per illegitimate birth.
- Suicids Population per suicide.
- Maincty Size of principal city ('1:Sm', '2:Med', '3:Lg'), used as a surrogate for population density. Large refers to the top 10, small to the bottom 10; all the rest are classed Medium.
- Wealth Per capita tax on personal property. A ranked index based on taxes on personal and movable property per inhabitant.
- Commerc Commerce and Industry, measured by the rank of the number of patents / population.
- Clergy Distribution of clergy, measured by the rank of the number of Catholic priests in active service population.
- Crim\_prn Crimes against parents, measured by the rank of the ratio of crimes against parents to all crimes – Average for the years 1825-1830.
- Infntcd Infanticides per capita. A ranked ratio of number of infanticides to population Average for the years 1825-1830.

- **Dntn\_cl** Donations to the clergy. A ranked ratio of the number of bequests and donations inter vivios to population – Average for the years 1815-1824.
- Lottery Per capita wager on Royal Lottery. Ranked ratio of the proceeds bet on the royal lottery to population — Average for the years 1822-1826.
- Desertn Military desertion, ratio of number of young soldiers accused of desertion to the force of the military contingent, minus the deficit produced by the insufficiency of available billets – Average of the years 1825-1827.
- Instrct Instruction. Ranks recorded from Guerry's map of Instruction. Note: this is inversely related to Literacy
- Prsttts Number of prostitutes registered in Paris from 1816 to 1834, classified by the department of their birth
- Distanc Distance to Paris (km). Distance of each department centroid to the centroid of the Seine (Paris)

Area Area (1000 km^2).

Pop1831 Population in 1831, in 1000s

# Details

Sf object, units in m. EPSG 27572: NTF (Paris) / Lambert zone II.

#### Source

- Angeville, A. (1836). Essai sur la Statistique de la Population française Paris: F. Doufour.
- Guerry, A.-M. (1833). Essai sur la statistique morale de la France Paris: Crochard. English translation: Hugh P. Whitt and Victor W. Reinking, Lewiston, N.Y. : Edwin Mellen Press, 2002.
- Parent-Duchatelet, A. (1836). De la prostitution dans la ville de Paris, 3rd ed, 1857, p. 32, 36

<https://geodacenter.github.io/data-and-lab/Guerry/>

```
if (requireNamespace("sf", quietly = TRUE)) {
 library(sf)
 data(guerry)
 plot(guerry["Donatns"])
}
```
<span id="page-4-0"></span>ny\_trees *Number of trees and aboveground biomass for Forest Inventory and Analysis plots in New York State*

# Description

The original data is derived from the Forest Inventory and Analysis program, implemented by the US Department of Agriculture's Forest Service.

#### Usage

ny\_trees

# Format

An sf object using EPSG 5070: NAD83 / Conus Albers (in meters), with 5,303 rows and 5 columns:

yr The year measurements were taken.

plot A unique identifier signifying the plot measurements were taken at.

n\_trees The number of trees present on a plot.

agb The total aboveground biomass at the plot location, in pounds.

geometry The centroid of the plot location.

<span id="page-4-1"></span>predict.ww\_area\_of\_applicability

*Predict from a* ww\_area\_of\_applicability

#### Description

Predict from a ww\_area\_of\_applicability

#### Usage

```
## S3 method for class 'ww_area_of_applicability'
predict(object, new_data, ...)
```
#### Arguments

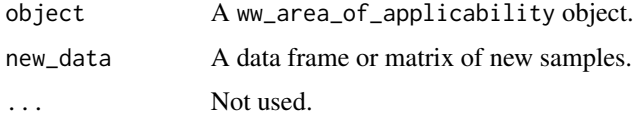

# <span id="page-5-0"></span>Details

The function computes the distance indices of the new data and whether or not they are "inside" the area of applicability.

# Value

A tibble of predictions, with two columns: di, numeric, contains the "dissimilarity index" of each point in new\_data, while aoa, logical, contains whether a row is inside (TRUE) or outside (FALSE) the area of applicability.

Note that this function is often called using [terra::predict\(\)](#page-0-0), in which case aoa will be converted to numeric implicitly; 1 values correspond to cells "inside" the area of applicability and 0 corresponds to cells "outside" the AOA.

The number of rows in the tibble is guaranteed to be the same as the number of rows in new\_data. Rows with NA predictor values will have NA di and aoa values.

# See Also

Other area of applicability functions: [ww\\_area\\_of\\_applicability\(](#page-9-1))

```
library(vip)
train <- gen_friedman(1000, seed = 101) # ?vip::gen_friedman
test <- train[701:1000, ]
train <- train[1:700, ]
pp \leq -\text{stats::ppr}(y \sim ., \text{ data = train, nterms = 11})metric_name <- ifelse(
  packageVersion("vip") > package_version("0.3.2"),
  "rsq",
  "rsquared"
\lambdaimportance <- vip::vi_permute(
  pp,
  target = "y",metric = metric_name,
  pred_wrapper = predict,
  train = train
)
aoa \leq ww_area_of_applicability(y \sim ., train, test, importance = importance)
predict(aoa, test)
```
<span id="page-6-0"></span>worldclim\_simulation *Simulated data based on WorldClim Bioclimatic variables*

#### Description

This data is adapted from the CAST vignette vignette("cast02-AOA-tutorial", package = "CAST"). The original data is derived from the Worldclim global climate variables.

#### Usage

worldclim\_simulation

#### Format

An sf object with 10,000 rows and 6 columns:

bio2 Mean Diurnal Range (Mean of monthly (max temp - min temp))

bio10 Mean Temperature of Warmest Quarter

bio13 Precipitation of Wettest Month

bio19 Precipitation of Coldest Quarter

geometry The location of the sampled point.

response A virtual species distribution, generated using the generateSpFromPCA() function from the virtualspecies package.

#### Source

<https://www.worldclim.org>

<span id="page-6-1"></span>ww\_agreement\_coefficient

*Agreement coefficients and related methods*

#### Description

These functions calculate the agreement coefficient and mean product difference (MPD), as well as their systematic and unsystematic components, from Ji and Gallo (2006). Agreement coefficients provides a useful measurement of agreement between two data sets which is bounded, symmetrical, and can be decomposed into systematic and unsystematic components; however, it assumes a linear relationship between the two data sets and treats both "truth" and "estimate" as being of equal quality, and as such may not be a useful metric in all scenarios.

#### Usage

```
ww_agreement_coefficient(data, ...)
## S3 method for class 'data.frame'
ww_agreement_coefficient(data, truth, estimate, na_rm = TRUE, ...)
ww_agreement_coefficient_vec(truth, estimate, na_rm = TRUE, ...)
ww_systematic_agreement_coefficient(data, ...)
## S3 method for class 'data.frame'
ww_systematic_agreement_coefficient(data, truth, estimate, na_rm = TRUE, ...)
ww_systematic_agreement_coefficient_vec(truth, estimate, na_rm = TRUE, ...)
ww_unsystematic_agreement_coefficient(data, ...)
## S3 method for class 'data.frame'
ww_unsystematic_agreement_coefficient(data, truth, estimate, na_rm = TRUE, ...)
ww_unsystematic_agreement_coefficient_vec(truth, estimate, na_rm = TRUE, ...)
ww_unsystematic_mpd(data, ...)
## S3 method for class 'data.frame'
ww_unsystematic_mpd(data, truth, estimate, na_rm = TRUE, ...)
ww_unsystematic_mpd_vec(truth, estimate, na_rm = TRUE, ...)
ww_systematic_mpd(data, ...)
## S3 method for class 'data.frame'
ww_systematic_mpd(data, truth, estimate, na_rm = TRUE, ...)
ww_systematic_mpd_vec(truth, estimate, na_rm = TRUE, ...)
ww_unsystematic_rmpd(data, ...)
## S3 method for class 'data.frame'
ww_unsystematic_rmpd(data, truth, estimate, na_rm = TRUE, ...)
ww_unsystematic_rmpd_vec(truth, estimate, na_rm = TRUE, ...)
ww_systematic_rmpd(data, ...)
## S3 method for class 'data.frame'
ww_systematic_rmpd(data, truth, estimate, na_rm = TRUE, ...)
```
<span id="page-8-0"></span>ww\_systematic\_rmpd\_vec(truth, estimate, na\_rm = TRUE, ...)

#### Arguments

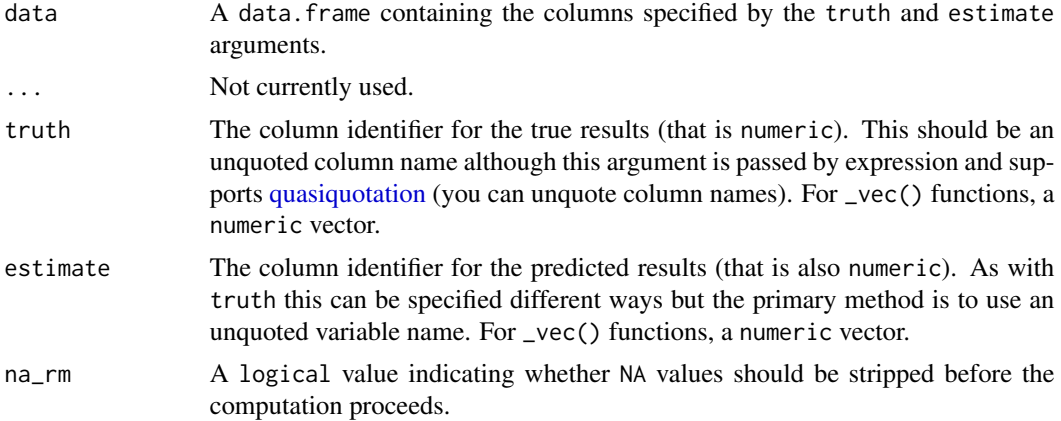

# Details

Agreement coefficient values range from 0 to 1, with 1 indicating perfect agreement. truth and estimate must be the same length. This function is not explicitly spatial and as such can be applied to data with any number of dimensions and any coordinate reference system.

#### Value

A tibble with columns .metric, .estimator, and .estimate and 1 row of values. For grouped data frames, the number of rows returned will be the same as the number of groups. For \_vec() functions, a single value (or NA).

# References

Ji, L. and Gallo, K. 2006. "An Agreement Coefficient for Image Comparison." Photogrammetric Engineering & Remote Sensing 72(7), pp 823–833, doi: 10.14358/PERS.72.7.823.

#### See Also

Other agreement metrics: [ww\\_willmott\\_d\(](#page-28-1))

Other yardstick metrics: [ww\\_global\\_geary\\_c\(](#page-14-1)), [ww\\_global\\_moran\\_i\(](#page-16-1)), [ww\\_local\\_geary\\_c\(](#page-18-1)), [ww\\_local\\_getis\\_ord\\_g\(](#page-20-1)), [ww\\_local\\_moran\\_i\(](#page-22-1)), [ww\\_willmott\\_d\(](#page-28-1))

```
# Calculated values match Ji and Gallo 2006:
x \leq -c(6, 8, 9, 10, 11, 14)y <- c(2, 3, 5, 5, 6, 8)
```

```
ww_agreement_coefficient_vec(x, y)
ww_systematic_agreement_coefficient_vec(x, y)
ww_unsystematic_agreement_coefficient_vec(x, y)
```

```
ww_systematic_mpd_vec(x, y)
ww_unsystematic_mpd_vec(x, y)
ww_systematic_rmpd_vec(x, y)
ww_unsystematic_rmpd_vec(x, y)
example_df \leq data.frame(x = x, y = y)
ww_agreement_coefficient(example_df, x, y)
ww_systematic_agreement_coefficient(example_df, x, y)
ww_unsystematic_agreement_coefficient(example_df, x, y)
ww_systematic_mpd(example_df, x, y)
ww_unsystematic_mpd(example_df, x, y)
ww_systematic_rmpd(example_df, x, y)
ww_unsystematic_rmpd(example_df, x, y)
```
<span id="page-9-1"></span>ww\_area\_of\_applicability *Find the area of applicability*

# Description

This function calculates the "area of applicability" of a model, as introduced by Meyer and Pebesma (2021). While the initial paper introducing this method focused on spatial models, there is nothing inherently spatial about the method; it can be used with any type of data (and, because it does not care about the spatial arrangement of your data, can be used with 2D or 3D spatial data, and with geographic or projected CRS).

#### Usage

```
ww_area_of_applicability(x, ...)
## S3 method for class 'data.frame'
ww_area_of_applicability(x, testing = NULL, importance, ..., na_rm = FALSE)
## S3 method for class 'matrix'
ww_area_of_applicability(x, testing = NULL, importance, ..., na_rm = FALSE)
## S3 method for class 'formula'
ww_area_of_applicability(
  x,
  data,
  testing = NULL,
  importance,
  ...,
 na_rm = FALSE
)
## S3 method for class 'recipe'
```

```
ww_area_of_applicability(
  x,
  data,
  testing = NULL,
  importance,
  ...,
  na_rm = FALSE
\mathcal{L}
```

```
## S3 method for class 'rset'
ww_area_of_applicability(x, y = NULL, importance, ..., na_rm = FALSE)
```
# Arguments

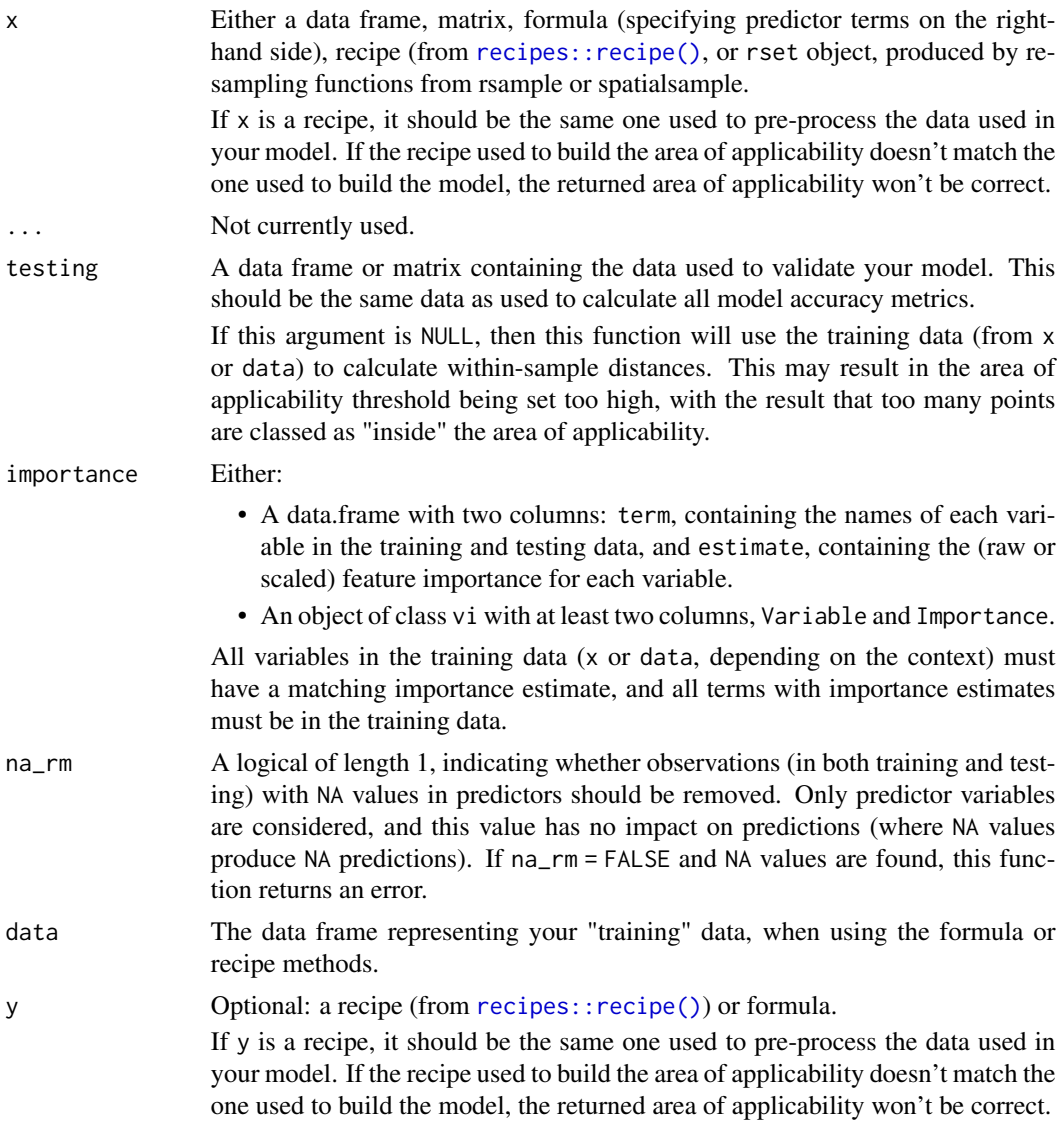

#### <span id="page-11-0"></span>Details

Predictions made on points "inside" the area of applicability should be as accurate as predictions made on the data provided to testing. That means that generally testing should be your final hold-out set so that predictions on points inside the area of applicability are accurately described by your reported model metrics. When passing an rset object to x, predictions made on points "inside" the area of applicability instead should be as accurate as predictions made on the assessment sets during cross-validation.

This method assumes your model was fit using dummy variables in the place of any non-numeric predictor, and that you have one importance score per dummy variable. Having non-numeric predictors will cause this function to fail.

#### Value

A ww\_area\_of\_applicability object, which can be used with [predict\(\)](#page-0-0) to calculate the distance of new data to the original training data, and determine if new data is within a model's area of applicability.

# Differences from CAST

This implementation differs from Meyer and Pebesma (2021) (and therefore from CAST) when using cross-validated data in order to minimize data leakage. Namely, in order to calculate the dissimilarity index  $DI_k$ , CAST:

- 1. Rescales all data used for cross validation at once, lumping assessment folds in with analysis data.
- 2. Calculates a single  $\bar{d}$  as the mean distance between all points in the rescaled data set, including between points in the same assessment fold.
- 3. For each point k that's used in an assessment fold, calculates  $d_k$  as the minimum distance between  $k$  and any point in its corresponding analysis fold.
- 4. Calculates  $DI_k$  by dividing  $d_k$  by  $\bar{d}$  (which was partially calculated as the distance between k and the rest of the rescaled data).

Because assessment data is used to calculate constants for rescaling analysis data and  $\bar{d}$ , the assessment data may appear too "similar" to the analysis data when calculating  $DI_k$ . As such, waywiser treats each fold in an rset independently:

- 1. Each analysis set is rescaled independently.
- 2. Separate  $\bar{d}$  are calculated for each fold, as the mean distance between all points in the analysis set for that fold.
- 3. Identically to CAST,  $d_k$  is the minimum distance between a point k in the assessment fold and any point in the corresponding analysis fold.
- 4.  $DI_k$  is then found by dividing  $d_k$  by  $\overline{d}$ , which was calculated independently from k.

Predictions are made using the full training data set, rescaled once (in the same way as CAST), and the mean  $\bar{d}$  across folds, under the assumption that the "final" model in use will be retrained using the entire data set.

In practice, this means waywiser produces very slightly higher  $\bar{d}$  values than CAST and a slightly higher area of applicability threshold than CAST when using rset objects.

#### <span id="page-12-0"></span>References

H. Meyer and E. Pebesma. 2021. "Predicting into unknown space? Estimating the area of applicability of spatial prediction models," Methods in Ecology and Evolution 12(9), pp 1620 - 1633, doi: 10.1111/2041-210X.13650.

# See Also

Other area of applicability functions: [predict.ww\\_area\\_of\\_applicability\(](#page-4-1))

#### Examples

```
train <- vip::gen_friedman(1000, seed = 101) # ?vip::gen_friedman
test <- train[701:1000, ]
train <- train[1:700, ]
pp \le stats::ppr(y \sim ., data = train, nterms = 11)
metric_name <- ifelse(
  packageVersion("vip") > package_version("0.3.2"),
  "rsq",
  "rsquared"
\lambdaimportance <- vip::vi_permute(
  pp,
  target = "y",metric = metric_name,
  pred_wrapper = predict,
  train = train
)
aoa <- ww_area_of_applicability(y \sim ., train, test, importance = importance)
predict(aoa, test)
# Equivalent methods for calculating AOA:
ww_area_of_applicability(train[2:11], test[2:11], importance)
ww_area_of_applicability(
  as.matrix(train[2:11]),
  as.matrix(test[2:11]),
  importance
\mathcal{L}
```
<span id="page-12-1"></span>ww\_build\_neighbors *Make 'nb' objects from sf objects*

#### Description

These functions can be used for geographic or projected coordinate reference systems and expect 2D data.

# <span id="page-13-0"></span>Usage

ww\_build\_neighbors(data, nb = NULL, ..., call = rlang::caller\_env())

# Arguments

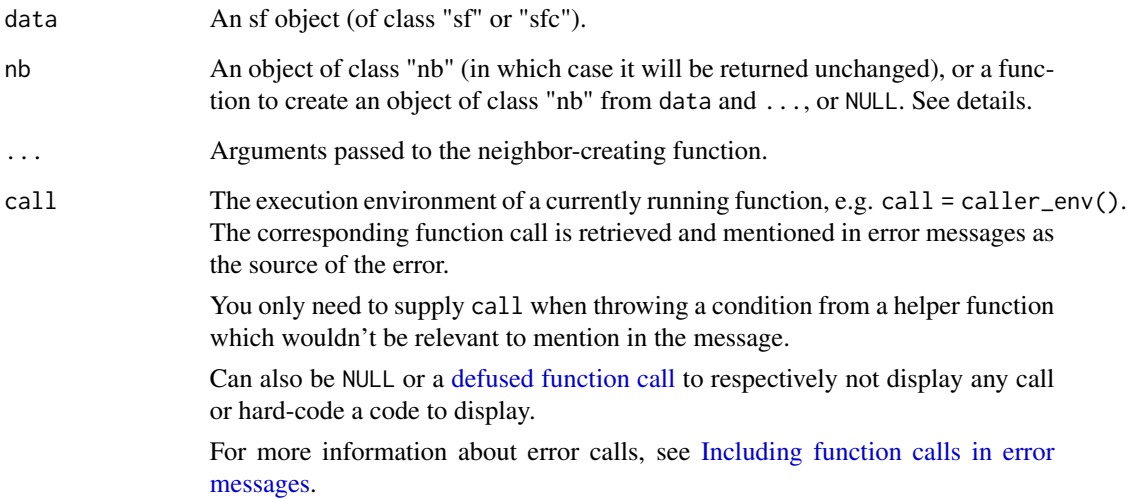

# Details

When  $nb = NULL$ , the method used to create neighbors from data is dependent on what geometry type data is:

- If nb = NULL and data is a point geometry (classes "sfc\_POINT" or "sfc\_MULTIPOINT") the "nb" object will be created using [ww\\_make\\_point\\_neighbors\(\)](#page-23-1).
- If nb = NULL and data is a polygon geometry (classes "sfc\_POLYGON" or "sfc\_MULTIPOLYGON") the "nb" object will be created using [ww\\_make\\_polygon\\_neighbors\(\)](#page-24-1).
- If nb = NULL and data is any other geometry type, the "nb" object will be created using the centroids of the data as points, with a warning.

# Value

An object of class "nb".

```
ww_build_neighbors(guerry)
```
<span id="page-14-2"></span><span id="page-14-0"></span>ww\_build\_weights *Build "listw" objects of spatial weights*

## Description

These functions can be used for geographic or projected coordinate reference systems and expect 2D data.

#### Usage

```
ww_buid\_weights(x, wt = NULL, include\_self = FALSE, ...)
```
#### Arguments

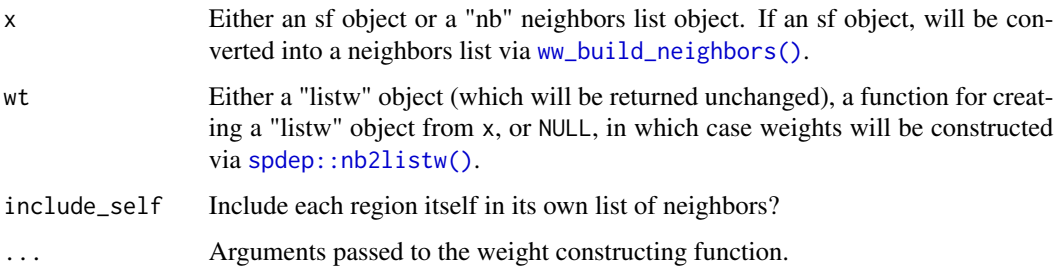

# Value

A listw object.

#### Examples

ww\_build\_weights(guerry)

<span id="page-14-1"></span>ww\_global\_geary\_c *Global Geary's C statistic*

# Description

Calculate the global Geary's C statistic for model residuals. ww\_global\_geary\_c() returns the statistic itself, while ww\_global\_geary\_pvalue() returns the associated p value. These functions are meant to help assess model predictions, for instance by identifying if there are clusters of higher residuals than expected. For statistical testing and inference applications, use [spdep::geary.test\(\)](#page-0-0) instead.

#### <span id="page-15-0"></span>Usage

```
ww_global_geary_c(data, ...)
ww_global_geary_c_vec(truth, estimate, wt, na_rm = FALSE, ...)
ww_global_geary_pvalue(data, ...)
ww_global_geary_pvalue_vec(truth, estimate, wt = NULL, na_rm = FALSE, ...)
```
# Arguments

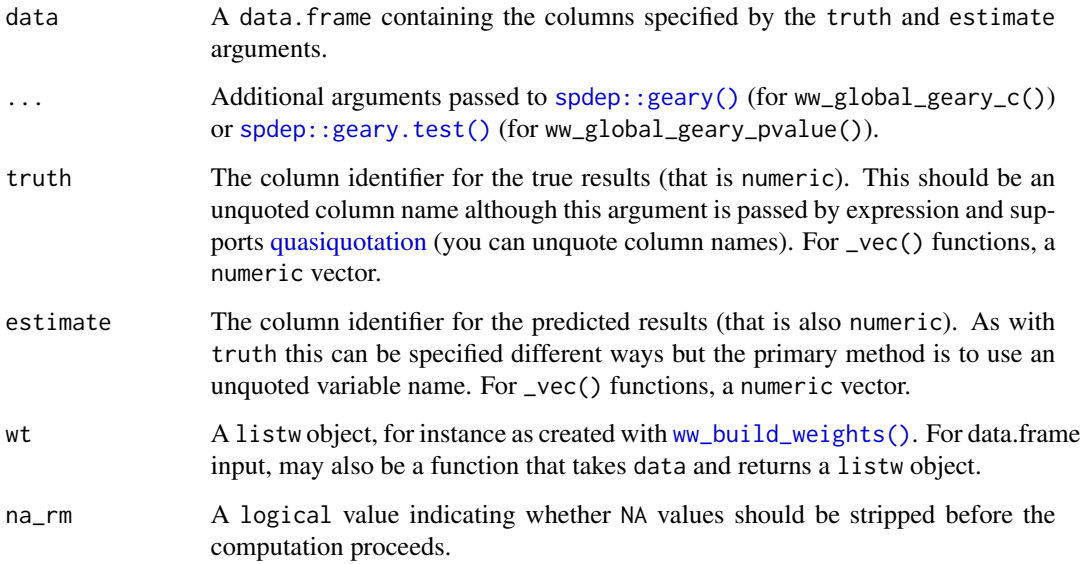

# Details

These functions can be used for geographic or projected coordinate reference systems and expect 2D data.

#### Value

A tibble with columns .metric, .estimator, and .estimate and 1 row of values. For grouped data frames, the number of rows returned will be the same as the number of groups. For \_vec() functions, a single value (or NA).

# References

Geary, R. C. (1954). "The Contiguity Ratio and Statistical Mapping". The Incorporated Statistician. 5 (3): 115–145. doi:10.2307/2986645.

Cliff, A. D., Ord, J. K. 1981 Spatial processes, Pion, p. 17.

#### <span id="page-16-0"></span>See Also

Other autocorrelation metrics: [ww\\_global\\_moran\\_i\(](#page-16-1)), [ww\\_local\\_geary\\_c\(](#page-18-1)), [ww\\_local\\_getis\\_ord\\_g\(](#page-20-1)), [ww\\_local\\_moran\\_i\(](#page-22-1))

Other yardstick metrics: [ww\\_agreement\\_coefficient\(](#page-6-1)), [ww\\_global\\_moran\\_i\(](#page-16-1)), [ww\\_local\\_geary\\_c\(](#page-18-1)), [ww\\_local\\_getis\\_ord\\_g\(](#page-20-1)), [ww\\_local\\_moran\\_i\(](#page-22-1)), [ww\\_willmott\\_d\(](#page-28-1))

#### Examples

```
guerry_model <- guerry
guerry_lm <- lm(Crm_prs ~ Litercy, guerry_model)
guerry_model$predictions <- predict(guerry_lm, guerry_model)
ww_global_geary_c(guerry_model, Crm_prs, predictions)
ww_global_geary_pvalue(guerry_model, Crm_prs, predictions)
wt <- ww_build_weights(guerry_model)
ww_global_geary_c_vec(
  guerry_model$Crm_prs,
  guerry_model$predictions,
  wt = wt)
ww_global_geary_pvalue_vec(
  guerry_model$Crm_prs,
  guerry_model$predictions,
  wt = wt)
```
<span id="page-16-1"></span>ww\_global\_moran\_i *Global Moran's I statistic*

# **Description**

Calculate the global Moran's I statistic for model residuals. ww\_global\_moran\_i() returns the statistic itself, while ww\_global\_moran\_pvalue() returns the associated p value. These functions are meant to help assess model predictions, for instance by identifying if there are clusters of higher residuals than expected. For statistical testing and inference applications, use [spdep::moran.test\(\)](#page-0-0) instead.

#### Usage

```
ww_global_moran_i(data, ...)
ww_global_moran_i_vec(truth, estimate, wt = NULL, na_rm = FALSE, ...)
ww_global_moran_pvalue(data, ...)
ww_global_moran_pvalue_vec(truth, estimate, wt = NULL, na_rm = FALSE, ...)
```
# <span id="page-17-0"></span>**Arguments**

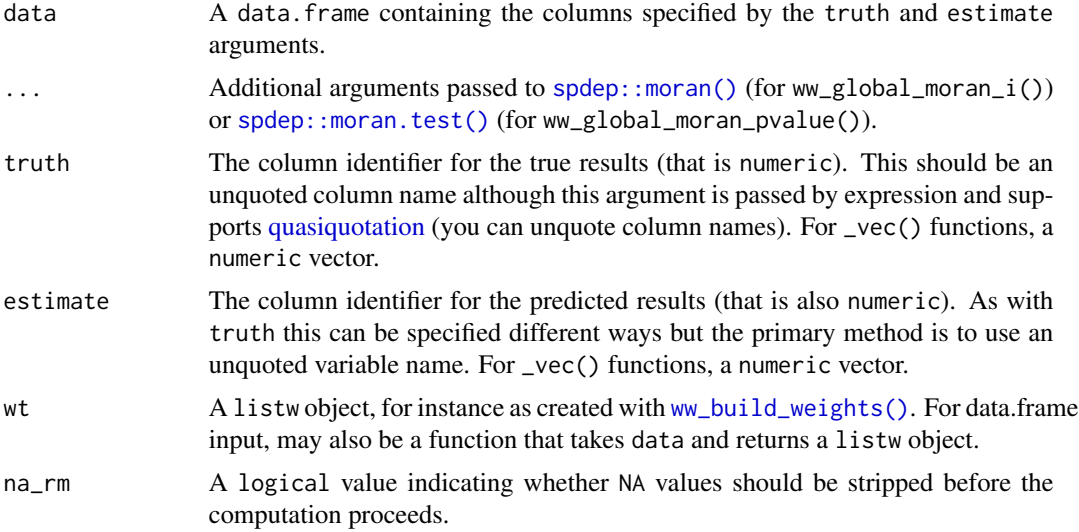

# Details

These functions can be used for geographic or projected coordinate reference systems and expect 2D data.

# Value

A tibble with columns .metric, .estimator, and .estimate and 1 row of values. For grouped data frames, the number of rows returned will be the same as the number of groups. For \_vec() functions, a single value (or NA).

#### References

Moran, P.A.P. (1950). "Notes on Continuous Stochastic Phenomena." Biometrika, 37(1/2), pp 17. doi: 10.2307/2332142

Cliff, A. D., Ord, J. K. 1981 Spatial processes, Pion, p. 17.

### See Also

Other autocorrelation metrics: [ww\\_global\\_geary\\_c\(](#page-14-1)), [ww\\_local\\_geary\\_c\(](#page-18-1)), [ww\\_local\\_getis\\_ord\\_g\(](#page-20-1)), [ww\\_local\\_moran\\_i\(](#page-22-1))

Other yardstick metrics: [ww\\_agreement\\_coefficient\(](#page-6-1)), [ww\\_global\\_geary\\_c\(](#page-14-1)), [ww\\_local\\_geary\\_c\(](#page-18-1)), [ww\\_local\\_getis\\_ord\\_g\(](#page-20-1)), [ww\\_local\\_moran\\_i\(](#page-22-1)), [ww\\_willmott\\_d\(](#page-28-1))

```
guerry_model <- guerry
guerry_lm <- lm(Crm_prs ~ Litercy, guerry_model)
guerry_model$predictions <- predict(guerry_lm, guerry_model)
```

```
ww_global_moran_i(guerry_model, Crm_prs, predictions)
ww_global_moran_pvalue(guerry_model, Crm_prs, predictions)
wt <- ww_build_weights(guerry_model)
ww_global_moran_i_vec(
  guerry_model$Crm_prs,
  guerry_model$predictions,
  wt = wt\lambdaww_global_moran_pvalue_vec(
  guerry_model$Crm_prs,
  guerry_model$predictions,
  wt = wt\mathcal{L}
```
<span id="page-18-1"></span>ww\_local\_geary\_c *Local Geary's C statistic*

#### Description

Calculate the local Geary's C statistic for model residuals. ww\_local\_geary\_c() returns the statistic itself, while ww\_local\_geary\_pvalue() returns the associated p value. These functions are meant to help assess model predictions, for instance by identifying clusters of higher residuals than expected. For statistical testing and inference applications, use [spdep::localC\\_perm\(\)](#page-0-0) instead.

# Usage

```
ww_local_geary_c(data, ...)
ww_local_geary_c_vec(truth, estimate, wt, na_rm = FALSE, ...)
ww_local_geary_pvalue(data, ...)
ww_local_geary_pvalue_vec(truth, estimate, wt = NULL, na_rm = FALSE, ...)
```
#### Arguments

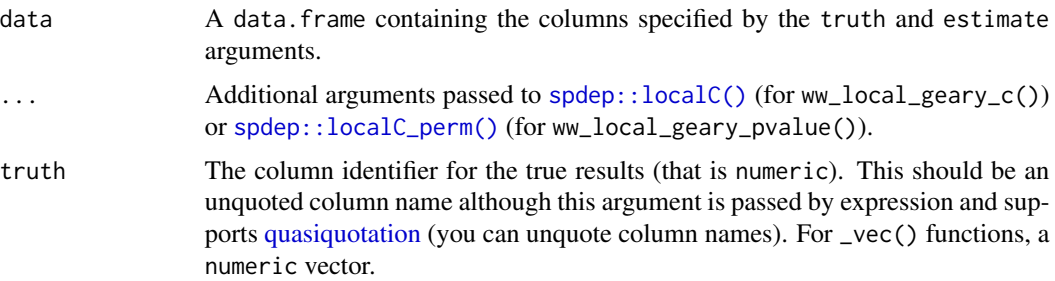

<span id="page-19-0"></span>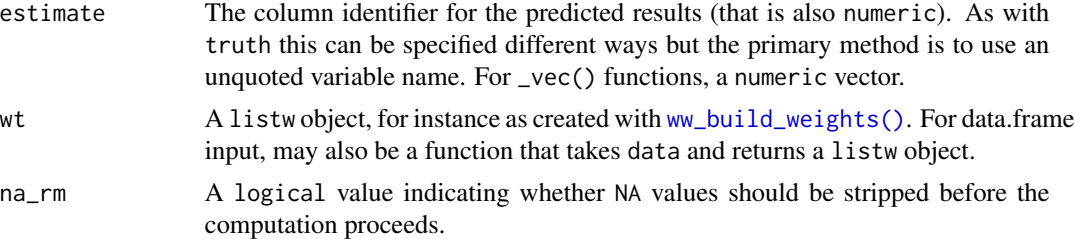

#### Details

These functions can be used for geographic or projected coordinate reference systems and expect 2D data.

#### Value

A tibble with columns .metric, .estimator, and .estimate and nrow(data) rows of values. For \_vec() functions, a numeric vector of length(truth) (or NA).

# References

Anselin, L. 1995. Local indicators of spatial association, Geographical Analysis, 27, pp 93–115. doi: 10.1111/j.1538-4632.1995.tb00338.x.

Anselin, L. 2019. A Local Indicator of Multivariate Spatial Association: Extending Geary's C. Geographical Analysis, 51, pp 133-150. doi: 10.1111/gean.12164

# See Also

Other autocorrelation metrics: [ww\\_global\\_geary\\_c\(](#page-14-1)), [ww\\_global\\_moran\\_i\(](#page-16-1)), [ww\\_local\\_getis\\_ord\\_g\(](#page-20-1)), [ww\\_local\\_moran\\_i\(](#page-22-1))

Other yardstick metrics: [ww\\_agreement\\_coefficient\(](#page-6-1)), [ww\\_global\\_geary\\_c\(](#page-14-1)), [ww\\_global\\_moran\\_i\(](#page-16-1)), [ww\\_local\\_getis\\_ord\\_g\(](#page-20-1)), [ww\\_local\\_moran\\_i\(](#page-22-1)), [ww\\_willmott\\_d\(](#page-28-1))

```
guerry_model <- guerry
guerry_lm <- lm(Crm_prs ~ Litercy, guerry_model)
guerry_model$predictions <- predict(guerry_lm, guerry_model)
ww_local_geary_c(guerry_model, Crm_prs, predictions)
ww_local_geary_pvalue(guerry_model, Crm_prs, predictions)
wt <- ww_build_weights(guerry_model)
ww_local_geary_c_vec(
  guerry_model$Crm_prs,
  guerry_model$predictions,
  wt = wt)
ww_local_geary_pvalue_vec(
  guerry_model$Crm_prs,
```

```
ww_local_getis_ord_g 21
```

```
guerry_model$predictions,
  wt = wt)
```
<span id="page-20-1"></span>ww\_local\_getis\_ord\_g *Local Getis-Ord G and G\* statistic*

# Description

Calculate the local Getis-Ord G and G\* statistic for model residuals. ww\_local\_getis\_ord\_g() returns the statistic itself, while ww\_local\_getis\_ord\_pvalue() returns the associated p value. These functions are meant to help assess model predictions, for instance by identifying clusters of higher residuals than expected. For statistical testing and inference applications, use [spdep::localG\\_perm\(\)](#page-0-0) instead.

# Usage

```
ww_local_getis_ord_g(data, ...)
ww_local_getis_ord_g_vec(truth, estimate, wt, na_rm = FALSE, ...)
ww_local_getis_ord_g_pvalue(data, ...)
ww_local_getis_ord_g_pvalue_vec(truth, estimate, wt, na_rm = FALSE, ...)
```
# Arguments

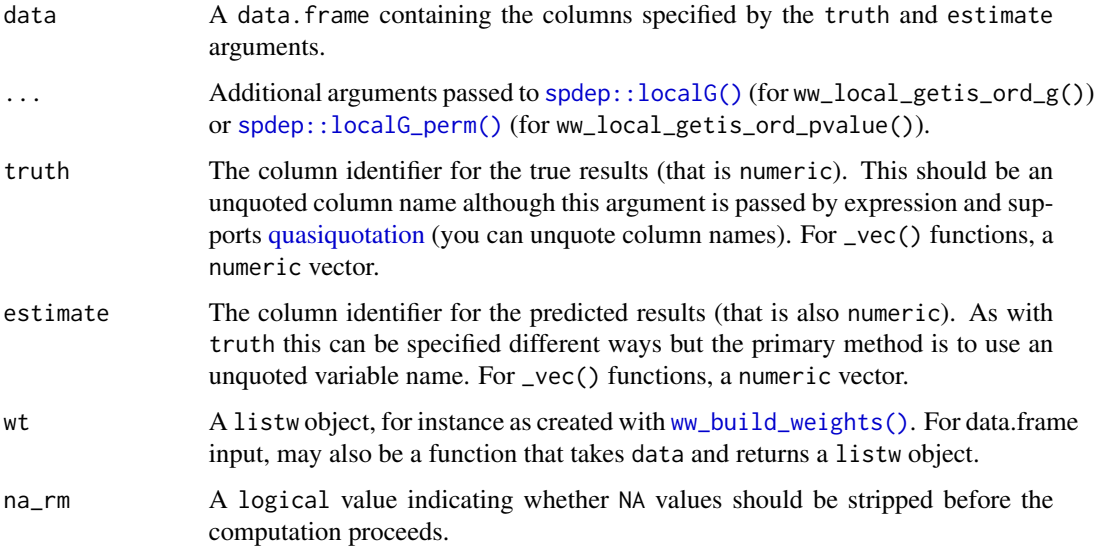

# <span id="page-21-0"></span>Details

These functions can be used for geographic or projected coordinate reference systems and expect 2D data.

#### Value

A tibble with columns .metric, .estimator, and .estimate and nrow(data) rows of values. For \_vec() functions, a numeric vector of length(truth) (or NA).

# References

Ord, J. K. and Getis, A. 1995. Local spatial autocorrelation statistics: distributional issues and an application. Geographical Analysis, 27, 286–306. doi: 10.1111/j.1538-4632.1995.tb00912.x

# See Also

Other autocorrelation metrics: [ww\\_global\\_geary\\_c\(](#page-14-1)), [ww\\_global\\_moran\\_i\(](#page-16-1)), [ww\\_local\\_geary\\_c\(](#page-18-1)), [ww\\_local\\_moran\\_i\(](#page-22-1))

Other yardstick metrics: [ww\\_agreement\\_coefficient\(](#page-6-1)), [ww\\_global\\_geary\\_c\(](#page-14-1)), [ww\\_global\\_moran\\_i\(](#page-16-1)), [ww\\_local\\_geary\\_c\(](#page-18-1)), [ww\\_local\\_moran\\_i\(](#page-22-1)), [ww\\_willmott\\_d\(](#page-28-1))

```
guerry_model <- guerry
guerry_lm <- lm(Crm_prs ~ Litercy, guerry_model)
guerry_model$predictions <- predict(guerry_lm, guerry_model)
ww_local_getis_ord_g(guerry_model, Crm_prs, predictions)
ww_local_getis_ord_g_pvalue(guerry_model, Crm_prs, predictions)
wt <- ww_build_weights(guerry_model)
ww_local_getis_ord_g_vec(
  guerry_model$Crm_prs,
  guerry_model$predictions,
  wt = wt)
ww_local_getis_ord_g_pvalue_vec(
  guerry_model$Crm_prs,
  guerry_model$predictions,
  wt = wt)
```
<span id="page-22-1"></span><span id="page-22-0"></span>ww\_local\_moran\_i *Local Moran's I statistic*

#### Description

Calculate the local Moran's I statistic for model residuals. ww\_local\_moran\_i() returns the statistic itself, while ww\_local\_moran\_pvalue() returns the associated p value. These functions are meant to help assess model predictions, for instance by identifying clusters of higher residuals than expected. For statistical testing and inference applications, use [spdep::localmoran\\_perm\(\)](#page-0-0) instead.

#### Usage

```
ww_local_moran_i(data, ...)
ww_local_moran_i_vec(truth, estimate, wt, na_rm = FALSE, ...)
ww_local_moran_pvalue(data, ...)
```
ww\_local\_moran\_pvalue\_vec(truth, estimate, wt = NULL, na\_rm = FALSE, ...)

# Arguments

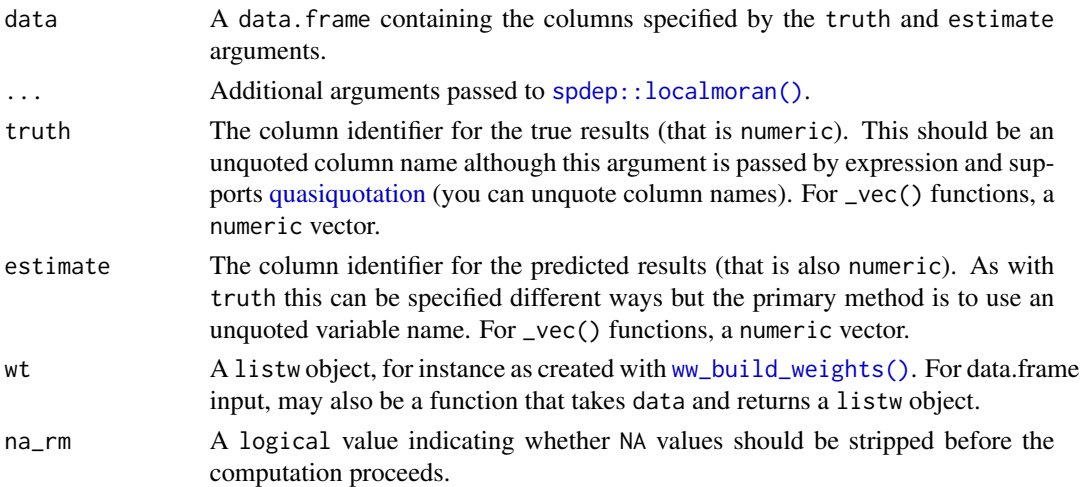

#### Details

These functions can be used for geographic or projected coordinate reference systems and expect 2D data.

#### Value

A tibble with columns .metric, .estimator, and .estimate and nrow(data) rows of values. For \_vec() functions, a numeric vector of length(truth) (or NA).

#### <span id="page-23-0"></span>References

Anselin, L. 1995. Local indicators of spatial association, Geographical Analysis, 27, pp 93–115. doi: 10.1111/j.1538-4632.1995.tb00338.x.

Sokal, R. R, Oden, N. L. and Thomson, B. A. 1998. Local Spatial Autocorrelation in a Biological Model. Geographical Analysis, 30, pp 331–354. doi: 10.1111/j.1538-4632.1998.tb00406.x

# See Also

Other autocorrelation metrics: [ww\\_global\\_geary\\_c\(](#page-14-1)), [ww\\_global\\_moran\\_i\(](#page-16-1)), [ww\\_local\\_geary\\_c\(](#page-18-1)), [ww\\_local\\_getis\\_ord\\_g\(](#page-20-1))

Other yardstick metrics: [ww\\_agreement\\_coefficient\(](#page-6-1)), [ww\\_global\\_geary\\_c\(](#page-14-1)), [ww\\_global\\_moran\\_i\(](#page-16-1)), [ww\\_local\\_geary\\_c\(](#page-18-1)), [ww\\_local\\_getis\\_ord\\_g\(](#page-20-1)), [ww\\_willmott\\_d\(](#page-28-1))

#### Examples

```
guerry_model <- guerry
guerry_lm <- lm(Crm_prs ~ Litercy, guerry_model)
guerry_model$predictions <- predict(guerry_lm, guerry_model)
ww_local_moran_i(guerry_model, Crm_prs, predictions)
ww_local_moran_pvalue(guerry_model, Crm_prs, predictions)
wt <- ww_build_weights(guerry_model)
ww_local_moran_i_vec(
  guerry_model$Crm_prs,
  guerry_model$predictions,
  wt = wt)
ww_local_moran_pvalue_vec(
  guerry_model$Crm_prs,
  guerry_model$predictions,
  wt = wt\mathcal{L}
```
<span id="page-23-1"></span>ww\_make\_point\_neighbors

*Make 'nb' objects from point geometries*

#### Description

This function uses [spdep::knearneigh\(\)](#page-0-0) and [spdep::knn2nb\(\)](#page-0-0) to create a "nb" neighbors list.

#### Usage

```
ww\_make\_point\_neighbors(data, k = 1, sym = FALSE, ...)
```
# <span id="page-24-0"></span>Arguments

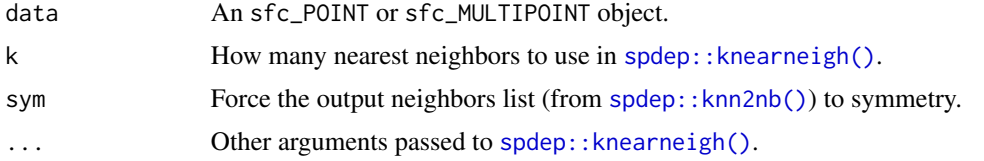

# Details

These functions can be used for geographic or projected coordinate reference systems and expect 2D data.

# Value

An object of class "nb"

# Examples

```
ww_make_point_neighbors(ny_trees)
```
<span id="page-24-1"></span>ww\_make\_polygon\_neighbors

*Make 'nb' objects from polygon geometries*

# Description

This function is an extremely thin wrapper around [spdep::poly2nb\(\)](#page-0-0), renamed to use the waywiser "ww" prefix.

# Usage

```
ww_make_polygon_neighbors(data, ...)
```
# Arguments

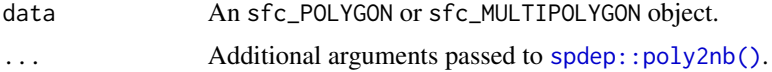

# Details

These functions can be used for geographic or projected coordinate reference systems and expect 2D data.

# Value

An object of class "nb"

# <span id="page-25-0"></span>Examples

ww\_make\_polygon\_neighbors(guerry)

ww\_multi\_scale *Evaluate metrics at multiple scales of aggregation*

# Description

Evaluate metrics at multiple scales of aggregation

## Usage

```
ww_multi_scale(
  data = NULL,truth,
  estimate,
  metrics = list(yardstick::rmse, yardstick::mae),
  grids = NULL,
  ...,
  na\_rm = TRUE,aggregation_function = "mean",
  autoexpand_grid = TRUE,
  progress = TRUE
\mathcal{L}
```
# Arguments

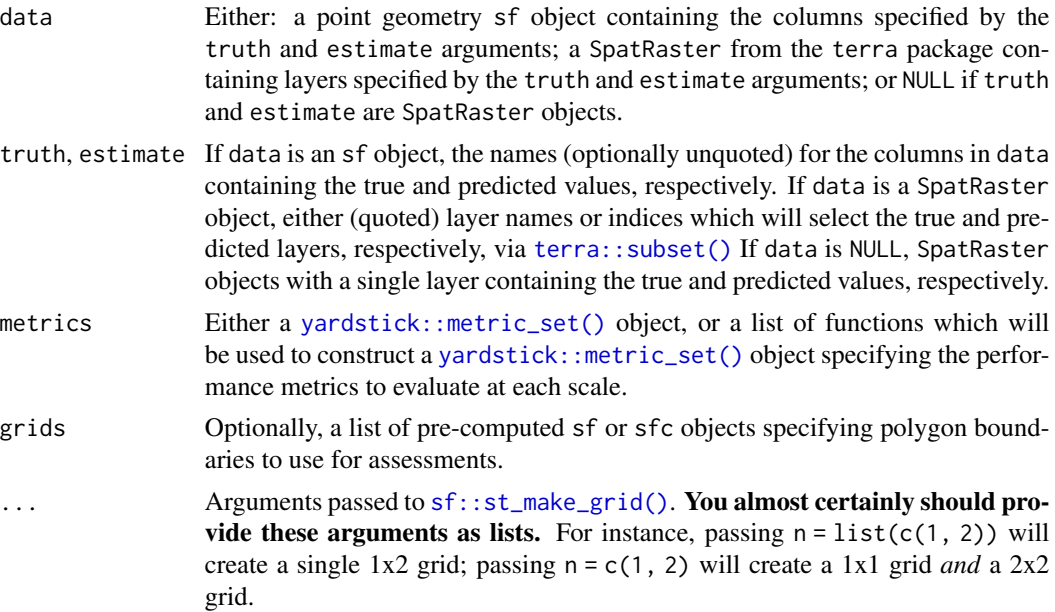

<span id="page-26-0"></span>na\_rm Boolean: Should polygons with NA values be removed before calculating metrics? Note that this does *not* impact how values are aggregated to polygons: if you want to remove NA values before aggregating, provide a function to aggregation\_function which will remove NA values.

#### aggregation\_function

The function to use to aggregate predictions and true values at various scales, by default [mean\(\)](#page-0-0). For the sf method, you can pass any function which takes a single vector and returns a scalar. For raster methods, any function accepted by [exactextractr::exact\\_extract\(\)](#page-0-0) (note that built-in function names must be quoted). Note that this function does *not* pay attention to the value of na\_rm; any NA handling you want to do during aggregation should be handled by this function directly.

autoexpand\_grid

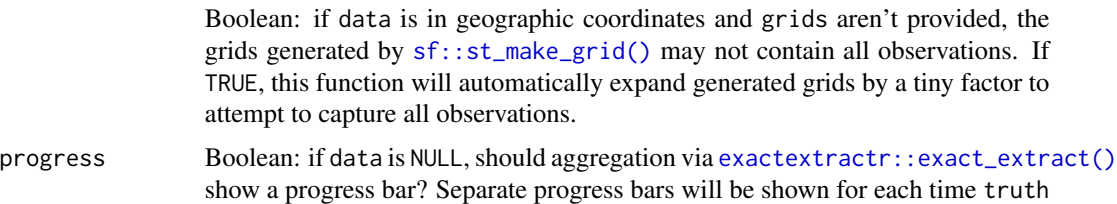

#### Value

A tibble with six columns: .metric, with the name of the metric that the row describes; .estimator, with the name of the estimator used, . estimate, with the output of the metric function; .grid\_args, with the arguments passed to  $sf::st\_make\_grid()$  via ... (if any), .grid, containing the grids used to aggregate predictions, as well as the aggregated values of truth and estimate as well as the count of non-NA values for each, and .notes, which (if data is an sf object) will indicate any observations which were not used in a given assessment.

and estimate are aggregated.

#### Raster inputs

If data is NULL, then truth and estimate should both be SpatRaster objects, as created via [terra::rast\(\)](#page-0-0). These rasters will then be aggregated to each grid using [exactextractr::exact\\_extract\(\)](#page-0-0). If data is a SpatRaster object, then truth and estimate should be indices to select the appropriate layers of the raster via terra:: subset().

Grids are calculated using the bounding box of truth, under the assumption that you may have extrapolated into regions which do not have matching "true" values. This function does not check that truth and estimate overlap at all, or that they are at all contained within the grid.

# Creating grid blocks

The grid blocks can be controlled by passing arguments to  $sf: : st\_make\_grid()$  via .... Some particularly useful arguments include:

- cellsize: Target cellsize, expressed as the "diameter" (shortest straight-line distance between opposing sides; two times the apothem) of each block, in map units.
- n: The number of grid blocks in the x and y direction (columns, rows).

• square: A logical value indicating whether to create square (TRUE) or hexagonal (FALSE) cells.

If both cellsize and n are provided, then the number of blocks requested by n of sizes specified by cellsize will be returned, likely not lining up with the bounding box of data. If only cellsize is provided, this function will return as many blocks of size cellsize as fit inside the bounding box of data. If only n is provided, then cellsize will be automatically adjusted to create the requested number of cells.

Grids are created by mapping over each argument passed via . . . simultaneously, in a similar manner to [mapply\(\)](#page-0-0) or [purrr::pmap\(\)](#page-0-0). This means that, for example, passing  $n = list(c(1, 2))$  will create a single 1x2 grid, while passing n = c(1, 2) will create a 1x1 grid *and* a 2x2 grid. It also means that arguments will be recycled using R's standard vector recycling rules, so that passing n =  $c(1, 2)$  and square = FALSE will create two separate grids of hexagons.

This function can be used for geographic or projected coordinate reference systems and expects 2D data.

#### References

Riemann, R., Wilson, B. T., Lister, A., and Parks, S. (2010). "An effective assessment protocol for continuous geospatial datasets of forest characteristics using USFS Forest Inventory and Analysis (FIA) data." Remote Sensing of Environment 114(10), pp 2337-2352, doi: 10.1016/j.rse.2010.05.010

#### Examples

.

```
data(ames, package = "modeldata")
ames_sf <- sf::st_as_sf(ames, coords = c("Longitude", "Latitude"), crs = 4326)
ames_model <- lm(Sale_Price ~ Lot_Area, data = ames_sf)
ames_sf$predictions <- predict(ames_model, ames_sf)
ww_multi_scale(
 ames_sf,
 Sale_Price,
 predictions,
 n = list(c(10, 10),
   c(1, 1)
 ),
 square = FALSE
)
# or, mostly equivalently
# (there will be a slight difference due to `autoexpand_grid = TRUE`)
grids <- list(
 sf::st_make_grid(ames_sf, n = c(10, 10), square = FALSE),
 sf::st_make_grid(ames_sf, n = c(1, 1), square = FALSE)
\lambdaww_multi_scale(ames_sf, Sale_Price, predictions, grids = grids)
```
<span id="page-27-0"></span>

<span id="page-28-1"></span><span id="page-28-0"></span>

#### Description

These functions calculate Willmott's d value, a proposed replacement for R2 which better differentiates between types and magnitudes of possible covariations. Additional functions calculate systematic and unsystematic components of MSE and RMSE; the sum of the systematic and unsystematic components of MSE equal total MSE (though the same is not true for RMSE).

#### Usage

```
ww_willmott_d(data, ...)
## S3 method for class 'data.frame'
ww_willmott_d(data, truth, estimate, na_rm = TRUE, ...)
ww_willmott_d_vec(truth, estimate, na_rm = TRUE, ...)
ww_willmott_d1(data, ...)
## S3 method for class 'data.frame'
ww_willmott_d1(data, truth, estimate, na_rm = TRUE, ...)
ww\_willmott_d1\_vec(truth, estimate, na_rm = TRUE, ...)ww_willmott_dr(data, ...)
## S3 method for class 'data.frame'
ww_willmott_dr(data, truth, estimate, na_rm = TRUE, ...)
ww_willmott_dr_vec(truth, estimate, na_rm = TRUE, ...)
ww_systematic_mse(data, ...)
## S3 method for class 'data.frame'
ww_systematic_mse(data, truth, estimate, na_rm = TRUE, ...)
ww_systematic_mse_vec(truth, estimate, na_rm = TRUE, ...)
ww_unsystematic_mse(data, ...)
## S3 method for class 'data.frame'
ww_unsystematic_mse(data, truth, estimate, na_rm = TRUE, ...)
ww_unsystematic_mse_vec(truth, estimate, na_rm = TRUE, ...)
```

```
ww_systematic_rmse(data, ...)
## S3 method for class 'data.frame'
ww_systematic_rmse(data, truth, estimate, na_rm = TRUE, ...)
ww_systematic_rmse_vec(truth, estimate, na_rm = TRUE, ...)
ww_unsystematic_rmse(data, ...)
## S3 method for class 'data.frame'
ww_unsystematic_rmse(data, truth, estimate, na_rm = TRUE, ...)
ww_unsystematic_rmse_vec(truth, estimate, na_rm = TRUE, ...)
```
#### Arguments

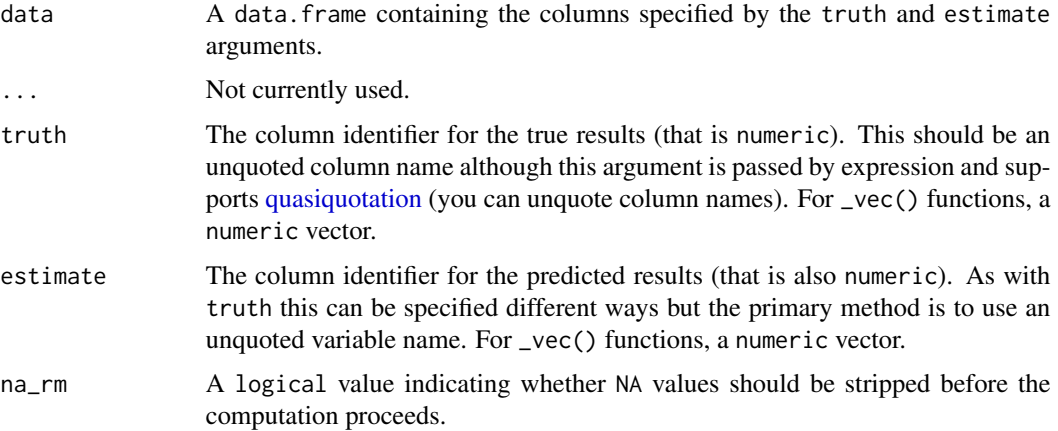

#### Details

Values of d and d1 range from 0 to 1, with 1 indicating perfect agreement. Values of dr range from -1 to 1, with 1 similarly indicating perfect agreement. Values of RMSE are in the same units as truth and estimate, while values of MSE are in squared units. truth and estimate must be the same length. This function is not explicitly spatial and as such can be applied to data with any number of dimensions and any coordinate reference system.

# Value

A tibble with columns .metric, .estimator, and .estimate and 1 row of values. For grouped data frames, the number of rows returned will be the same as the number of groups. For \_vec() functions, a single value (or NA).

# References

Willmott, C. J. 1981. "On the Validation of Models". Physical Geography 2(2), pp 184-194, doi: 10.1080/02723646.1981.10642213.

<span id="page-29-0"></span>

<span id="page-30-0"></span>Willmott, C. J. 1982. "Some Comments on the Evaluation of Model Performance". Bulletin of the American Meteorological Society 63(11), pp 1309-1313, doi: 10.1175/1520-0477(1982)063<1309:SCOTEO>2.0.CO;2.

Willmott C. J., Ackleson S. G., Davis R. E., Feddema J. J., Klink K. M., Legates D. R., O'Donnell J., Rowe C. M. 1985. "Statistics for the evaluation of model performance." Journal of Geophysical Research 90(C5): 8995–9005, doi: 10.1029/jc090ic05p08995

Willmott, C. J., Robeson, S. M., and Matsuura, K. "A refined index of model performance". International Journal of Climatology 32, pp 2088-2094, doi: 10.1002/joc.2419.

#### See Also

Other agreement metrics: [ww\\_agreement\\_coefficient\(](#page-6-1))

Other yardstick metrics: [ww\\_agreement\\_coefficient\(](#page-6-1)), [ww\\_global\\_geary\\_c\(](#page-14-1)), [ww\\_global\\_moran\\_i\(](#page-16-1)), [ww\\_local\\_geary\\_c\(](#page-18-1)), [ww\\_local\\_getis\\_ord\\_g\(](#page-20-1)), [ww\\_local\\_moran\\_i\(](#page-22-1))

#### Examples

 $x \leq -c(6, 8, 9, 10, 11, 14)$ y <- c(2, 3, 5, 5, 6, 8)

```
ww_willmott_d_vec(x, y)
ww_willmott_d1_vec(x, y)
ww_willmott_dr_vec(x, y)
ww_systematic_mse_vec(x, y)
ww_unsystematic_mse_vec(x, y)
ww_systematic_rmse_vec(x, y)
ww_unsystematic_rmse_vec(x, y)
```

```
example_df \leq data.frame(x = x, y = y)
ww_willmott_d(example_df, x, y)
ww_willmott_d1(example_df, x, y)
ww_willmott_dr(example_df, x, y)
ww_systematic_mse(example_df, x, y)
ww_unsystematic_mse(example_df, x, y)
ww_systematic_rmse(example_df, x, y)
ww_unsystematic_rmse(example_df, x, y)
```
# <span id="page-31-0"></span>**Index**

```
∗ agreement metrics
    ww_agreement_coefficient, 7
    ww_willmott_d, 29
∗ area of applicability functions
    predict.ww_area_of_applicability,
        5
    ww_area_of_applicability, 10
∗ autocorrelation metrics
    ww_global_geary_c, 15
    ww_global_moran_i, 17
    ww_local_geary_c, 19
    ww_local_getis_ord_g, 21
    ww_local_moran_i, 23
∗ datasets
    guerry, 3
    ny_trees, 5
    worldclim_simulation, 7
∗ yardstick metrics
    ww_agreement_coefficient, 7
    ww_global_geary_c, 15
    ww_global_moran_i, 17
    ww_local_geary_c, 19
    ww_local_getis_ord_g, 21
    ww_local_moran_i, 23
    ww_willmott_d, 29
defused function call, 14
exactextractr::exact_extract(), 27
guerry, 3
Including function calls in error
        messages, 14
mapply(), 28
mean(), 27
ny_trees, 5
predict(), 12
```
predict.ww\_area\_of\_applicability, [5,](#page-4-0) *[13](#page-12-0)* purrr::pmap(), *[28](#page-27-0)* quasiquotation, *[9](#page-8-0)*, *[16](#page-15-0)*, *[18,](#page-17-0) [19](#page-18-0)*, *[21](#page-20-0)*, *[23](#page-22-0)*, *[30](#page-29-0)* recipes::recipe(), *[11](#page-10-0)* sf::st\_make\_grid(), *[26,](#page-25-0) [27](#page-26-0)* spdep::geary(), *[16](#page-15-0)* spdep::geary.test(), *[15,](#page-14-0) [16](#page-15-0)* spdep::knearneigh(), *[24,](#page-23-0) [25](#page-24-0)* spdep::knn2nb(), *[24,](#page-23-0) [25](#page-24-0)* spdep::localC(), *[19](#page-18-0)* spdep::localC\_perm(), *[19](#page-18-0)* spdep::localG(), *[21](#page-20-0)* spdep::localG\_perm(), *[21](#page-20-0)* spdep::localmoran(), *[23](#page-22-0)* spdep::localmoran\_perm(), *[23](#page-22-0)* spdep::moran(), *[18](#page-17-0)* spdep::moran.test(), *[17,](#page-16-0) [18](#page-17-0)* spdep::nb2listw(), *[15](#page-14-0)* spdep::poly2nb(), *[25](#page-24-0)* terra::predict(), *[6](#page-5-0)* terra::rast(), *[27](#page-26-0)* terra::subset(), *[26,](#page-25-0) [27](#page-26-0)* worldclim\_simulation, [7](#page-6-0) ww\_agreement\_coefficient, [7,](#page-6-0) *[17,](#page-16-0) [18](#page-17-0)*, *[20](#page-19-0)*, *[22](#page-21-0)*, *[24](#page-23-0)*, *[31](#page-30-0)* ww\_agreement\_coefficient\_vec *(*ww\_agreement\_coefficient*)*, [7](#page-6-0) ww\_area\_of\_applicability, *[6](#page-5-0)*, [10](#page-9-0) ww\_build\_neighbors, [13](#page-12-0) ww\_build\_neighbors(), *[15](#page-14-0)* ww\_build\_weights, [15](#page-14-0) ww\_build\_weights(), *[16](#page-15-0)*, *[18](#page-17-0)*, *[20,](#page-19-0) [21](#page-20-0)*, *[23](#page-22-0)* ww\_global\_geary\_c, *[9](#page-8-0)*, [15,](#page-14-0) *[18](#page-17-0)*, *[20](#page-19-0)*, *[22](#page-21-0)*, *[24](#page-23-0)*, *[31](#page-30-0)* ww\_global\_geary\_c\_vec *(*ww\_global\_geary\_c*)*, [15](#page-14-0)

# $I<sub>N</sub>DEX$  33

ww\_global\_geary\_pvalue *(*ww\_global\_geary\_c*)*, [15](#page-14-0) ww\_global\_geary\_pvalue\_vec *(*ww\_global\_geary\_c*)*, [15](#page-14-0) ww\_global\_moran\_i, *[9](#page-8-0)*, *[17](#page-16-0)*, [17,](#page-16-0) *[20](#page-19-0)*, *[22](#page-21-0)*, *[24](#page-23-0)*, *[31](#page-30-0)* ww\_global\_moran\_i\_vec *(*ww\_global\_moran\_i*)*, [17](#page-16-0) ww\_global\_moran\_pvalue *(*ww\_global\_moran\_i*)*, [17](#page-16-0) ww\_global\_moran\_pvalue\_vec *(*ww\_global\_moran\_i*)*, [17](#page-16-0) ww\_local\_geary\_c, *[9](#page-8-0)*, *[17,](#page-16-0) [18](#page-17-0)*, [19,](#page-18-0) *[22](#page-21-0)*, *[24](#page-23-0)*, *[31](#page-30-0)* ww\_local\_geary\_c\_vec *(*ww\_local\_geary\_c*)*, [19](#page-18-0) ww\_local\_geary\_pvalue *(*ww\_local\_geary\_c*)*, [19](#page-18-0) ww\_local\_geary\_pvalue\_vec *(*ww\_local\_geary\_c*)*, [19](#page-18-0) ww\_local\_getis\_ord\_g, *[9](#page-8-0)*, *[17,](#page-16-0) [18](#page-17-0)*, *[20](#page-19-0)*, [21,](#page-20-0) *[24](#page-23-0)*, *[31](#page-30-0)* ww\_local\_getis\_ord\_g\_pvalue *(*ww\_local\_getis\_ord\_g*)*, [21](#page-20-0) ww\_local\_getis\_ord\_g\_pvalue\_vec *(*ww\_local\_getis\_ord\_g*)*, [21](#page-20-0) ww\_local\_getis\_ord\_g\_vec *(*ww\_local\_getis\_ord\_g*)*, [21](#page-20-0) ww\_local\_moran\_i, *[9](#page-8-0)*, *[17,](#page-16-0) [18](#page-17-0)*, *[20](#page-19-0)*, *[22](#page-21-0)*, [23,](#page-22-0) *[31](#page-30-0)* ww\_local\_moran\_i\_vec *(*ww\_local\_moran\_i*)*, [23](#page-22-0) ww\_local\_moran\_pvalue *(*ww\_local\_moran\_i*)*, [23](#page-22-0) ww\_local\_moran\_pvalue\_vec *(*ww\_local\_moran\_i*)*, [23](#page-22-0) ww\_make\_point\_neighbors, [24](#page-23-0) ww\_make\_point\_neighbors(), *[14](#page-13-0)* ww\_make\_polygon\_neighbors, [25](#page-24-0) ww\_make\_polygon\_neighbors(), *[14](#page-13-0)* ww\_multi\_scale, [26](#page-25-0) ww\_systematic\_agreement\_coefficient *(*ww\_agreement\_coefficient*)*, [7](#page-6-0) ww\_systematic\_agreement\_coefficient\_vec *(*ww\_agreement\_coefficient*)*, [7](#page-6-0) ww\_systematic\_mpd *(*ww\_agreement\_coefficient*)*, [7](#page-6-0) ww\_systematic\_mpd\_vec *(*ww\_agreement\_coefficient*)*, [7](#page-6-0) ww\_systematic\_mse *(*ww\_willmott\_d*)*, [29](#page-28-0) ww\_systematic\_mse\_vec *(*ww\_willmott\_d*)*,

# [29](#page-28-0)

ww\_systematic\_rmpd *(*ww\_agreement\_coefficient*)*, [7](#page-6-0) ww\_systematic\_rmpd\_vec *(*ww\_agreement\_coefficient*)*, [7](#page-6-0) ww\_systematic\_rmse *(*ww\_willmott\_d*)*, [29](#page-28-0) ww\_systematic\_rmse\_vec *(*ww\_willmott\_d*)*, [29](#page-28-0) ww\_unsystematic\_agreement\_coefficient *(*ww\_agreement\_coefficient*)*, [7](#page-6-0) ww\_unsystematic\_agreement\_coefficient\_vec *(*ww\_agreement\_coefficient*)*, [7](#page-6-0) ww\_unsystematic\_mpd *(*ww\_agreement\_coefficient*)*, [7](#page-6-0) ww\_unsystematic\_mpd\_vec *(*ww\_agreement\_coefficient*)*, [7](#page-6-0) ww\_unsystematic\_mse *(*ww\_willmott\_d*)*, [29](#page-28-0) ww\_unsystematic\_mse\_vec *(*ww\_willmott\_d*)*, [29](#page-28-0) ww\_unsystematic\_rmpd *(*ww\_agreement\_coefficient*)*, [7](#page-6-0) ww\_unsystematic\_rmpd\_vec *(*ww\_agreement\_coefficient*)*, [7](#page-6-0) ww\_unsystematic\_rmse *(*ww\_willmott\_d*)*, [29](#page-28-0) ww\_unsystematic\_rmse\_vec *(*ww\_willmott\_d*)*, [29](#page-28-0) ww\_willmott\_d, *[9](#page-8-0)*, *[17,](#page-16-0) [18](#page-17-0)*, *[20](#page-19-0)*, *[22](#page-21-0)*, *[24](#page-23-0)*, [29](#page-28-0) ww\_willmott\_d1 *(*ww\_willmott\_d*)*, [29](#page-28-0) ww\_willmott\_d1\_vec *(*ww\_willmott\_d*)*, [29](#page-28-0) ww\_willmott\_d\_vec *(*ww\_willmott\_d*)*, [29](#page-28-0) ww\_willmott\_dr *(*ww\_willmott\_d*)*, [29](#page-28-0) ww\_willmott\_dr\_vec *(*ww\_willmott\_d*)*, [29](#page-28-0)

yardstick::metric\_set(), *[26](#page-25-0)*